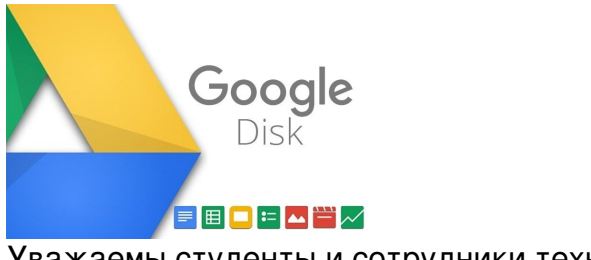

Уважаемы студенты и сотрудники техникума.

Для того, что бы Вам было комфортно и быстро осваивать новые цифровые образовательные программы, мы публикуем инструкции по работе с облачным хранилищем Google disk и платформой облачной конференц-связи Zoom.

Инструкция по работе в Google disk .

[Инструкция по работе в Zoom](images/News/2020/4/17/Google.pdf) .

[Приятной работы.](images/News/2020/4/17/Zoom.pdf)